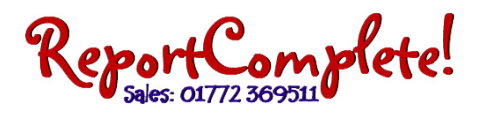

# **Preview** Mode

Preview mode allows you to see a merged view of all your teachers' reports that have been uploaded to ReportServer. Preview mode has to be enabled by your license administrator for your user account or you cannot use preview mode. Preview mode allows head teachers to start writing their reports **before** other teachers have finished writing theirs. use preview mode. Preview mode allows head teachers to start writing their reports **before** other teachers have<br>finished writing theirs.<br>To enable preview mode:<br>The administrator has the ability to enable and disable previ

## **To e enable previ iew mode:**

you are validated as the administrator and click on the Admin icon.

You will see a list of usernames along with the administrator username (which is the same as the school licence name). Right-click on a username and select enable (or disable) preview mode. You will notice the text in the Preview column will change accordingly.

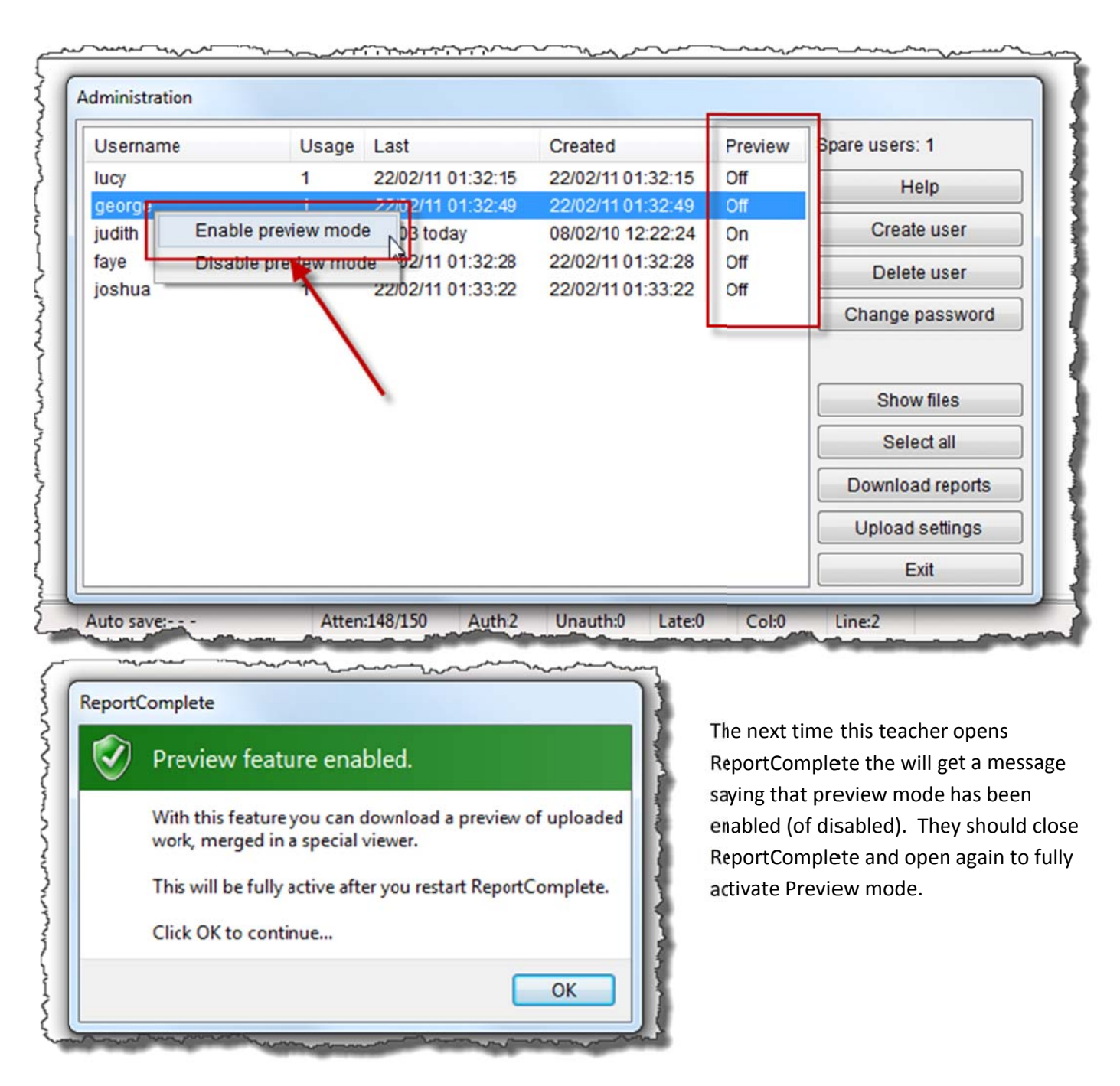

### SinisterSoft Limited, Registered office: 329 Preston Road, Grimsargh, Preston, Lancashire. PR2 5JT Registered in England: 07856363

Note: To remove the preview window, click the preview icon again. You can quickly toggle the preview window on

Refreshing preview mode: To see if anymore report text has been uploaded to ReportServer, click the drop down

Missing Pupils: Click the Preview Icon's drop down menu to see any pupils that are missing from your set of reports If there are any listed, this means that there are some pupils in the preview that you do not have saved. i.e. Another

menu next to the preview mode icon and click Refresh preview from ReportServer data.

# **Using Preview Mode**

and off using this icon.

teacher added a new pupil.

The Preview icon will now have appeared next to the italic, bold, underline icons. Click the Preview icon to start preview mode. The first time you do this, all of the teachers' reports, that have been uploaded to ReportServer, will start to download.

After all the reports have been downloaded, a merged read-only view of the reports will appear in the Preview window (above the editor window). Each window can be scrolled independently. Notice that after each subject, Preview mode lets you know which user typed that section of text.

(You may wish to click the view icon to alter the screen view).

**CONCRETE** ReportComplete 2011 r5.9.35 - Validated as 'judith' Fie Wizards Teachers Students Edit Subjects View Help Group Next Spellcheck lessages 辥 Head Teacher Comments (Primary) - New Primary Curriculum Of **BEAT 3 3 6 bu**  $\mathbf{I}$ υ Excellent | Good | Satisfactory | Weak | Positive | Negative | Targets James Gamble - All subjects 筛 His accomplishment is all the more admirable, as it is achieved with the co-operation A 唱 Numeracy (written by lucy) A great report, well done! His attendance has been excellent డె James is beginning to understand the place value of each digit in a number  $\overline{v}$ His behaviour is a fine example to others both in the classroom and in the playoround and can usually use this to order numbers up to 100. He is beginning to é, He demonstrates a very positive attitude to all aspects of school life  $\overline{a}$ use mental calculation strategies to solve number problems involving He demonstrates a very positive attitude to all aspects of school life, he puts in maxin money and measures. He uses the knowledge that subtraction is the He enjoys school and always gives of his best inverse of addition He has always tried hard to take advantage of what the school has had to offer them He has an excellent atitude towards school. He has a very positive attitude towards all aspects of his schoolwork and sets an exce Science (written by george) He has had an excellent year. He has had an excellent year and deserves to feel proud of the progress he has mad James is sometmes able to use knowledge about living things to describe He has had an excellent year and we wish him the best as he moves to his next scho the basic conditions that animals and plants need in order to survive He has had an excellent year to finish his career at this school During our 'Health and Growth' topic, he can name some food and types of  $\overline{a}$ He has had a successful year and we wish him well as he moves on to his next scho food such as vegetables. When we are finding out more about the variety  $\overline{a}$ He has had a very successful year and we wish him the best as he moves to his new of plants and animals he recognises differences between animals and  $\overline{a}$ He has made every efort to improve his attitude to work He has really tried haid during the year. plants and can make some measurements using non-standard units. He has taken advantage of all the school has been able to offer him and we wish him He has taken advantage of much the school has been able to offer him over the past **ICT** (written by lucy) He has the ability and commitment to excel in all subjects. He has worked very hard this year and has continued to make excellent progress in a James has made some progress in this subject this year. He is beginning  $\overline{a}$ He is a friendly, politeand well-balanced child antid when working on a committer. He is He is a keen, clever and willing pupil **Head Teacher Comments** He is a mature, sensible and responsible member of the class He is an amiable andhighly motivated pupil who obviously gains much from school li He is a pleasant, popular and sensible child A great report, well done! He is a popular and well motivated child who has very positive relationships with other He is making excellert progress. **Targets for Next Year** Keep up the good work! He must aim to keep up this high level of success His progress is excellent in all areas of learning His progress is excellent in all aspects of the curriculum He puts in maximum effort and deserves to do well He should aim to build on the excellent progress he has achieved this year. Ref: #96C650A9 Auto save:28 mins 37 secs Insert Single Atten:148

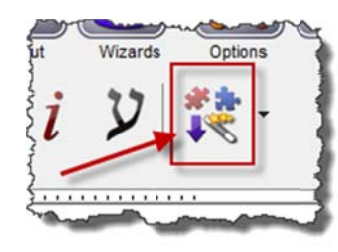

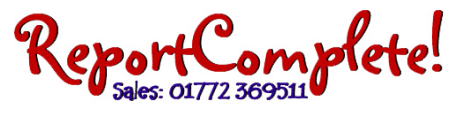